# Parte III

Presupuesto

# PRESUPUESTO

## Introducción

En este capítulo se estimarán los gatos generados por el trabajo de fin de grado presentado en esta memoria. El presupuesto presentado se divide en las siguientes partes:

- Tarifa de honorarios por tiempo empleado.
- Amortización de los equipos empleados.
	- Amortización del material hardware.
	- Amortización del material software.
- Coste de acceso a Internet.
- $\blacksquare$  Redacción de la documentación.
- Derechos de visado.
- $\blacksquare$  Gastos de tramitación y envío.

# Tarifa de honorarios por tiempo empleado

Este concepto contabiliza los gastos correspondientes a la mano de obra. Para realizar este cálculo, se propone la siguiente fórmula:

$$
H = (14, 48 \times Hn) + (20, 27 \times He)
$$

Siendo:

- $\blacksquare$  H: honorarios.
- Hn: honorarios en jornada laboral normal.
- He: honorarios fuera de la jornada laboral normal.

En el trabajo fin de grado presentado en esta memoria, se ha empleado un periodo de aproximadamente 3 meses y 3 semanas de trabajo, trabajando alrededor de 5 horas diarias, en horario laboral normal.

## Distribución de la temporización del trabajo fin de grado

El trabajo fin de grado se divide en cuatro etapas bien diferenciadas, que se pasan a definir:

#### Documentación

Esta primera etapa comprende el tiempo empleado en la recopilación de la información necesaria para alcanzar los conocimientos necesarios para la realización de la aplicación. De igual manera, esta etapa comprende el tiempo necesario para la valoración de las ventajas y desventajas de los lenguajes de programación disponibles para la realización del trabajo fin de grado, así como el proceso didáctico de documentación. Asimismo, una vez escogido el lenguaje de programación Java para Android, se ha realizado un estudio exhaustivo del mismo as´ı como de las herramientas necesarias para su empleo.

Otros aspectos de documentación que se han tenido en cuenta, son los siguientes:

- El entorno de diseño lógico de documentos LATEX.
- El entorno de diseño de diagramas Cacoo.com.
- El desarrollo de bases de datos utilizando Parse.com.
- El entorno de desarrollo Eclipse.
- El lenguaje de programación Java.
- El SDK de Android (*Software development kit*).
- El ADT de Android (*Android Development Tools*).
- El plugin ObjectAid de Eclipse para diagramas UML.

## Definición

Este apartado está dedicado a la definición funcional y constitutiva de cada una de las partes del trabajo fin de grado. A medida que se desarrolle esta parte debe distinguirse la actividad que desempeña cada parte y la interrelación de las mismas.

## Análisis

En esta etapa se establecen los módulos definitivos de los que dispondrá la aplicaci´on, determinando sus funcionalidades. Este es un proceso puramente descriptivo, con la finalidad de sentar las bases lógicas sobre las que construir la aplicación. Se detallan los objetivos de cada módulo de manera que puedan ser agrupados en módulos de nivel superior, estableciendo una visión global del sistema.

### Codificación

En esta etapa se realiza el desarrollo de la aplicación, es decir, se traduce lo establecido en el análisis a código, concretizando desde el concepto lógico a la variable funcional. Durante esta etapa se depura y verifica el código.

Asimismo, y a la vez que se han llevado a cabo las etapas anteriores, se ha ido elaborando la memoria final explicativa del proceso. Este último punto se contempla en la sección *Redacción del trabajo fin de grado*.

## Cálculo de tarifa de honorarios por tiempo empleado

En la tabla 1 se detalla el tiempo empleado para cada una de las etapas anteriormente descritas y se realiza el cálculo de los honorarios.

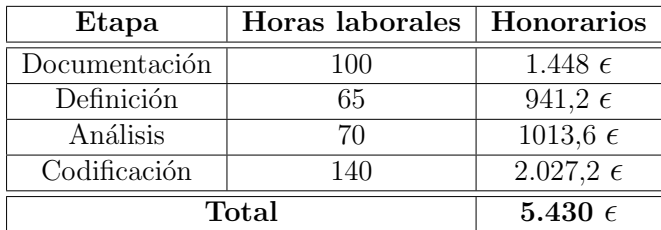

Tabla 1: Honorarios por tiempo empleado

Por lo que sumadas cada una de las etapas, el cálculo de honorarios por tiempo empleado asciende a CINCO MIL CUATROCIENTOS TREINTA EUROS.

## Amortización de los equipos empleados

Dentro de este concepto se considera tanto la amortización del hardware como del software empleado en la realización del trabajo fin de grado presentado. De este modo, se estipula el coste de amortización para un período de 3 años, utilizando un sistema de amortización lineal o constante. En este sistema, se supone que el inmovilizado material se deprecia de forma constante a lo largo de su vida útil. La cuota de amortización anual se calcula haciendo uso de la siguiente fórmula:

$$
C = \frac{Vad-V}{N}
$$

Donde:

- $\bullet$  C: cuota de amortización anual.
- Vad: valor de la adquisición.
- V: valor residual.
- $\blacksquare$  N: número de años de vida útil de la adquisición.

Siendo el valor residual el valor teórico que se supone tendrá el elemento en cuestión después de su vida útil, teniendo en cuenta los índices de depreciación actual. En el caso del hardware y del software son  $3$  años (al  $33\%$  de depreciación máximo por año).

### Amortización del material hardware

Debido a que el trabajo fin de grado se ha elaborado en un periodo inferior a 3 años, que es el periodo en que se calcula la amortización de material hardware, se realizará una amortización equiparable al período de duración del mismo. Según esto, se obtienen los gastos expuestos en la tabla 2.

Por lo tanto, el coste total de hardware asciende a la cantidad de CIENTO TREINTA Y CINCO EUROS Y CUARENTA Y UN CENTIMOS DE EURO. ´

## Amortización del material software

El coste total del software utilizado es la suma de las herramientas software empleadas para la realización del trabajo de fin de grado (tabla 3). De esta manera se describe cada uno de las herramientas utilizadas y el coste supuesto para su utilización usando la fórmula de amortización anteriormente citada.

Por tanto, el coste total de software asciende a DIEZ EUROS Y VEINTE Y NUEVE CÉNTIMOS DE EURO.

| Descripción                 | Valor<br>de         | Tiempo       | Coste anual       | <b>Total</b>      |
|-----------------------------|---------------------|--------------|-------------------|-------------------|
|                             | adquisición         | de uso       |                   |                   |
| Ordenador Ultrabook         | 800,00 $\epsilon$   | $3,75$ meses | $266,67 \epsilon$ | 83,33 $\epsilon$  |
| Samsung Series 5 Ul-        |                     |              |                   |                   |
| tra, Intel Core i $3$ , $4$ |                     |              |                   |                   |
| Gb de RAM                   |                     |              |                   |                   |
| Teléfono móvil Sam-         | 400,00 $\epsilon$   | $3,7$ meses  | 133,33 $\epsilon$ | 41,66 $\epsilon$  |
| sung S3                     |                     |              |                   |                   |
| Impresora<br>Samsung        | $100,00 \in$        | $3,7$ meses  | 33,33 $\epsilon$  | $10,42 \epsilon$  |
| ML2160                      |                     |              |                   |                   |
| <b>Total</b>                | 1.300,00 $\epsilon$ |              | 433,33            | 135,41 $\epsilon$ |

Tabla 2: Precios y costes de amortización del hardware

| Descripción                      | Valor<br>$\rm{d}e$ | Tiempo      | Coste anual      | <b>Total</b>     |
|----------------------------------|--------------------|-------------|------------------|------------------|
|                                  | adquisición        | de uso      |                  |                  |
| Windows 8.1                      | $0,00 \in$         | 3,7 meses   | $0,00 \in$       | $0,00 \in$       |
| Eclipse                          | $0,00 \in$         | $3.7$ meses | $0,00 \in$       | $0,00 \in$       |
| SDK y ADT Android                | $0,00 \in$         | $3.7$ meses | $0,00 \in$       | $0,00 \in$       |
| Parse.com (base de               | $0,00 \in$         | $3,7$ meses | $0,00 \in$       | $0,00 \in$       |
| datos)                           |                    |             |                  |                  |
| WinEdt (entorno de               | 36,89 $\epsilon$   | $3,7$ meses | 12,30 $\epsilon$ | 3,84 $\epsilon$  |
| $\text{LFT}(\text{F}(\text{X}))$ |                    |             |                  |                  |
| Balsamiq<br>Mockups              | $62\epsilon$       | $3,7$ meses | 20.67 $\epsilon$ | $6,45 \epsilon$  |
| (para desarrollo de              |                    |             |                  |                  |
| muestras de la apli-             |                    |             |                  |                  |
| cación en<br>formato             |                    |             |                  |                  |
| pdf)                             |                    |             |                  |                  |
| $(diagra -$<br>Cacoo.com         | $0,00 \in$         | $3,7$ meses | $0,00 \in$       | $0,00 \in$       |
| mas e ilustraciones)             |                    |             |                  |                  |
| Total                            | 98,89 $\epsilon$   |             | 32,97 $\epsilon$ | 10.29 $\epsilon$ |

Tabla 3: Precios y costes de amortización del software

# Coste de acceso a Internet

Para la conexión a Internet se dispone de una solución ADSL a 10Mbps cuyo coste mensual es de 35 euros. Debido a que se ha usado dicha conexión durante cada una de las etapas de creación del mismo (3,7 meses), el coste de acceso a Internet se traduce a un total de CIENTO TREINTA Y UN EUROS Y VEINTE Y CINCO CÉNTIMOS DE EURO.

# Redacción de la documentación

Para calcular el valor monetario de la redacción del trabajo fin de grado se aplicará la fórmula siguiente:

$$
R = 0,05 \times P \tag{1}
$$

Siendo:

- $\blacksquare$  R: coste de la redacción.
- **P**: presupuesto.

El valor de *P* se obtiene sumando los costes de las secciones anteriores tal y como muestra la tabla 4.

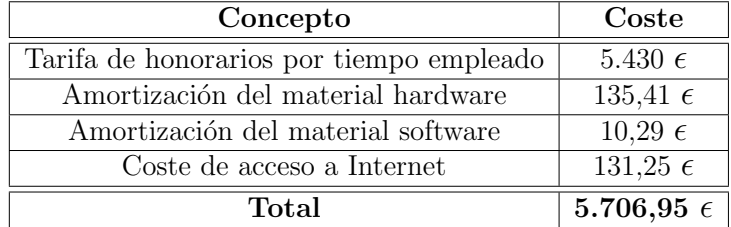

Tabla 4: Precios y costes de la ejecución del trabajo fin de grado más la amortización y acceso a Internet

De este modo, se obtiene que:

$$
R = 0,05 \times 5.706,95 = 285,35
$$
 (2)

Al coste de redacción obtenido hasta el momento se le deben añadir otros gastos, quedando el importe final de redacción del trabajo fin de grado como se describe en la tabla 5. Por lo tanto, el coste final de redacción del trabajo fin de grado asciende a un total de TRESCIENTOS CATORCE EUROS Y CINCUENTA CENTIMOS ´ DE EURO.

## Derechos de visado

El COITT establece que los derechos de visado para las aplicaciones telemáticas en el año 2012 se calculan de acuerdo con la siguiente ecuación:

$$
V = 0,0035 \times P \times C \tag{3}
$$

Siendo:

| Concepto                                   | Coste             |  |
|--------------------------------------------|-------------------|--|
| Redacción del trabajo fin de grado         | 285,35 $\epsilon$ |  |
| Papel de impresión                         | $5 \epsilon$      |  |
| Tinta de impresión negra $(0.05 \epsilon)$ | 4,35 $\epsilon$   |  |
| Tinta de impresión color $(0.55 \epsilon)$ | 12,65 $\epsilon$  |  |
| Encuadernación                             | $6,00 \epsilon$   |  |
| $\rm{CDs}$ de $\rm{700MB}$                 | 1,15 $\epsilon$   |  |
| Total                                      | 314,50 $\epsilon$ |  |

Tabla 5: Coste final de redacción del trabajo fin de grado

- V: coste del visado.
- **P**: presupuesto.
- $\blacksquare$  C: coeficiente reductor en función del presupuesto.

El valor del coeficiente se obtiene de la tabla 6, mientras que el valor de *P* es el valor total del presupuesto, que se pasa a calcular en la tabla 7.

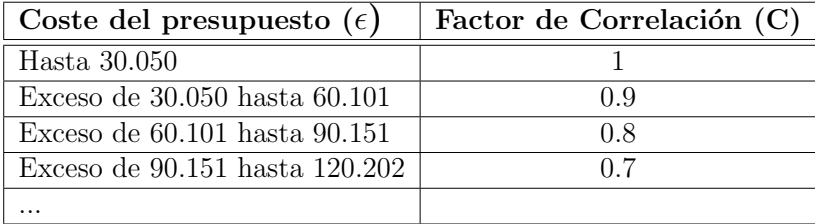

Tabla 6: Tabla de coeficientes para el cálculo del visado

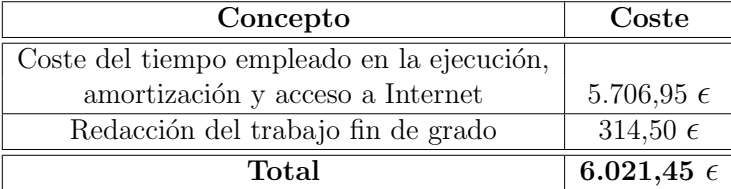

Tabla 7: Cálculo total *P* para el cálculo del visado (Presupuesto base)

Por lo tanto, el valor del visado será de:

$$
V = 0,0035 \times 6.021,45 \times 1 = 21,08
$$
 (4)

Los costes de derechos de visado del trabajo fin de grado ascienden a un total de VEINTE Y UN EUROS CON OCHO CÉNTIMOS DE EURO.

# Gastos de tramitación y envío

Los gastos de tramitación y envío según la tarifa asciende a SEIS EUROS por cada documento visado de forma telemática.

# Presupuesto antes de impuestos

Sumando todos los conceptos calculados hasta el momento, se obtiene el presupuesto, sin incluir los impuestos, que se muestra en la tabla 8.

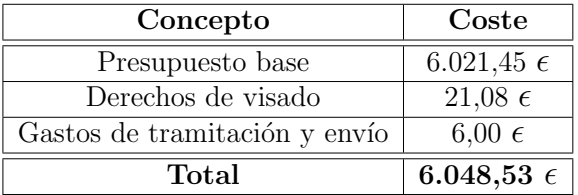

Tabla 8: Presupuesto total sin impuestos

El presupuesto calculado, antes de incluir los impuestos, asciende a SEIS MIL CUARENTA Y OCHO EUROS CON CINCUENTA Y TRES CENTIMOS DE EU- ´ RO.

# Presupuesto incluyendo impuestos

Al presupuesto calculado anteriormente hay que incluirle un 7 % de IGIC obteniendo el coste del presupuesto final (tabla 9).

| Concepto         | Coste               |  |
|------------------|---------------------|--|
| Total (sin IGIC) | $6.048,53 \epsilon$ |  |
| IGIC $(7\%)$     | $423,40\epsilon$    |  |
| Total            | 6.471,93 $\epsilon$ |  |

Tabla 9: Presupuesto total

Por tanto, el presupuesto total, incluyendo impuestos, asciende a la cantidad de SEIS MIL CUATROCIENTOS SETENTA Y UN EUROS CON NOVENTA Y TRES CÉNTIMOS DE EURO.

Las Palmas de Gran Canaria, a 05 de Julio de 2014

Fdo: Adolfo Luzardo Cabrera